# Application web d'aide à la saisie de note de TP adaptée à Tomuss

Cahier des charges

**Du 18/01/2016 au 04/03/2016** 

**Acteurs** : Arthur LAULY 11309605 et Jordan KESRAOUI 11308292

**Encadrants :** Stéphanie JEAN‐DAUBIAS, Fabien DUCHATEAU et Thierry EXCOFFIER

**Mots clés** : gestion de notes, gestion de fichiers, vérification de contraintes, application web, IHM

## **A. Présentation du projet de recherche**

Réalisé en binôme sur une période de 6 semaines, le projet consiste à intégrer dans Tomuss – application web destinée à la saisie de note des étudiants – un module pour la notation des TP en particulier.

Ce module permettra aux enseignants de créer des modèles de barème pour des TP. Ainsi ils pourront noter précisément chaque barème pour chaque étudiant. Ils pourront aussi ajouter un commentaire pour chaque barème, permettant ainsi de générer un rendu précis sur la notation du TP.

Ce module permettra d'effectuer un retour plus précis pour les étudiants en leur affichant, via un pop‐up, les points acquis par question du TP ainsi que les potentiels commentaires sur les questions.

Il faudra aussi élaborer un algorithme / programme permettant de vérifier le respect des consignes de rendu (format de fichier, nombre de pages, etc.) et ce, en confrontant l'archive du TP au modèle des consignes établies. Cette vérification nécessite en effet une modélisation des contraintes portées par les consignes, via un langage de modélisation adapté extensible. Ce point nécessitera une période de recherche dont le but sera de rendre cette vérification la plus générique possible par rapport aux rendus des différentes UEs et par la diversité des consignes qui peuvent être imposées.

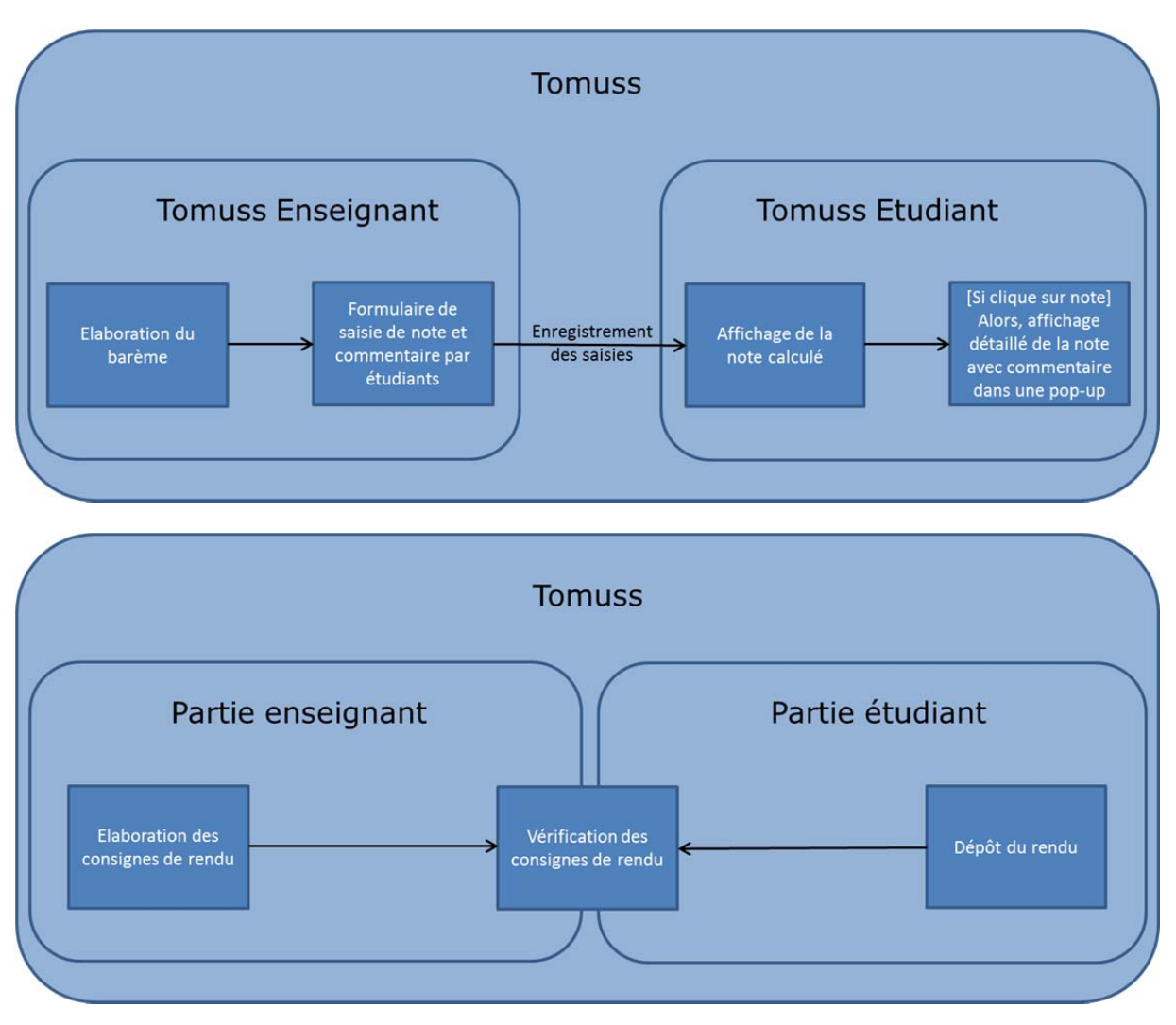

### **B. Aspect technique du projet / Contraintes**

Ce projet se déroule sous environnement Linux et son développement se fait en langage de programmation JavaScript et Python. En effet la contrainte principale étant d'intégrer ce dernier dans l'application Tomuss existante, il faut étudier ce qui est déjà fait, la compléter et utiliser les technologies présentes.

Par ailleurs il nous sera nécessaire d'effectuer une veille technologique des langages JavaScript et Python qui ne nous sont pas assez familiers.

La seconde contrainte est le temps imparti pour la réalisation du projet, qui devra s'effectuer en 6 semaines maximum.

#### **C. Objectifs**

Les différents objectifs et contraintes à respecter pour ce projet étant les suivants :

- Etudier l'existant, c'est‐à‐dire prendre connaissance de ce qui est déjà fait sur l'application Tomuss afin d'y intégrer les nouveaux éléments du projet.
- Formulaire d'élaboration d'un modèle de barèmes.
- Saisie du détail et calcul des notes selon un modèle de barèmes : saisie conviviale des notes (molette à pas adaptable lors de l'utilisation, autre composant adapté à l'entrée des notes)
- Ajout facile de commentaires (cases à cocher de commentaires par défaut, ajout de commentaires personnalisés associés au barème chargé, ajout de nouveaux commentaires aux commentaires par défaut)
- Gestion des bonus/malus avec commentaire associé (et non séparé)
- Navigation facile entre étudiants afin de favoriser la cohérence des notes entre TP
- Affichage des bilans des notes dans l'interface Tomuss des étudiants via un pop‐up afin de leur fournir un retour personnalisé sur leur rendu.
- Mise en place d'une vérification de rendus selon des consignes présélectionnées par les enseignants. Pour cela il faudra effectuer une recherche sur la modélisation de ce module pour qu'il soit le plus générique possible par rapport aux consignes imposées et aux rendus déposés.

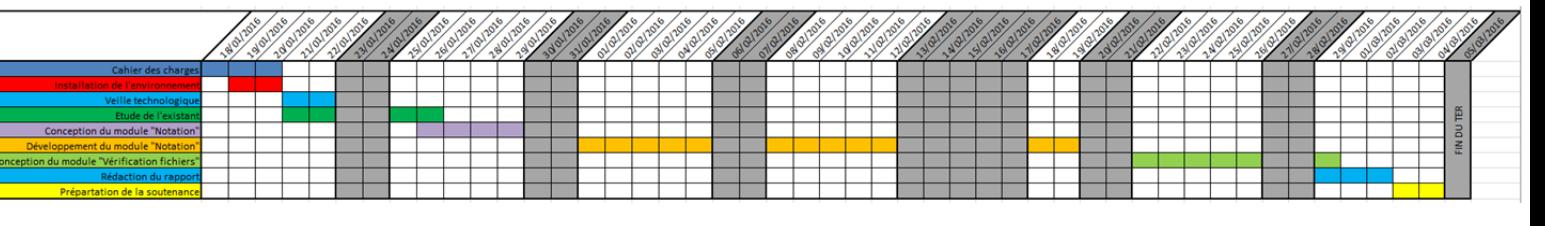

#### **D. Déroulement du projet**

\*Installation de l'environnement : Tomuss (serveur)

\*Veille technologique : JavaScript et Python

\*Etude de l'existant : compréhension de l'application Tomuss aussi pour son utilisation que pour son développement (code, structure du projet) : familiarisation avec le projet existant.